Grafika komputerowa. Adobe Photoshop, Adobe Illustrator, Adobe Indesign, Webflow, Canva, Figma.

Numer usługi 2024/05/09/46441/2145240

12 300,00 PLN brutto

10 000,00 PLN netto 94,62 PLN brutto/h 76,92 PLN netto/h

TALENTOWNIA SPÓŁKA Z OGRANICZONĄ CIĄ

\*\*\*\*\*

ODPOWIEDZIALNOŚ — 良 Usługa szkoleniowa zdalna w czasie rzeczywistym 130 h

28.09.2024 do 30.03.2025

# Informacje podstawowe

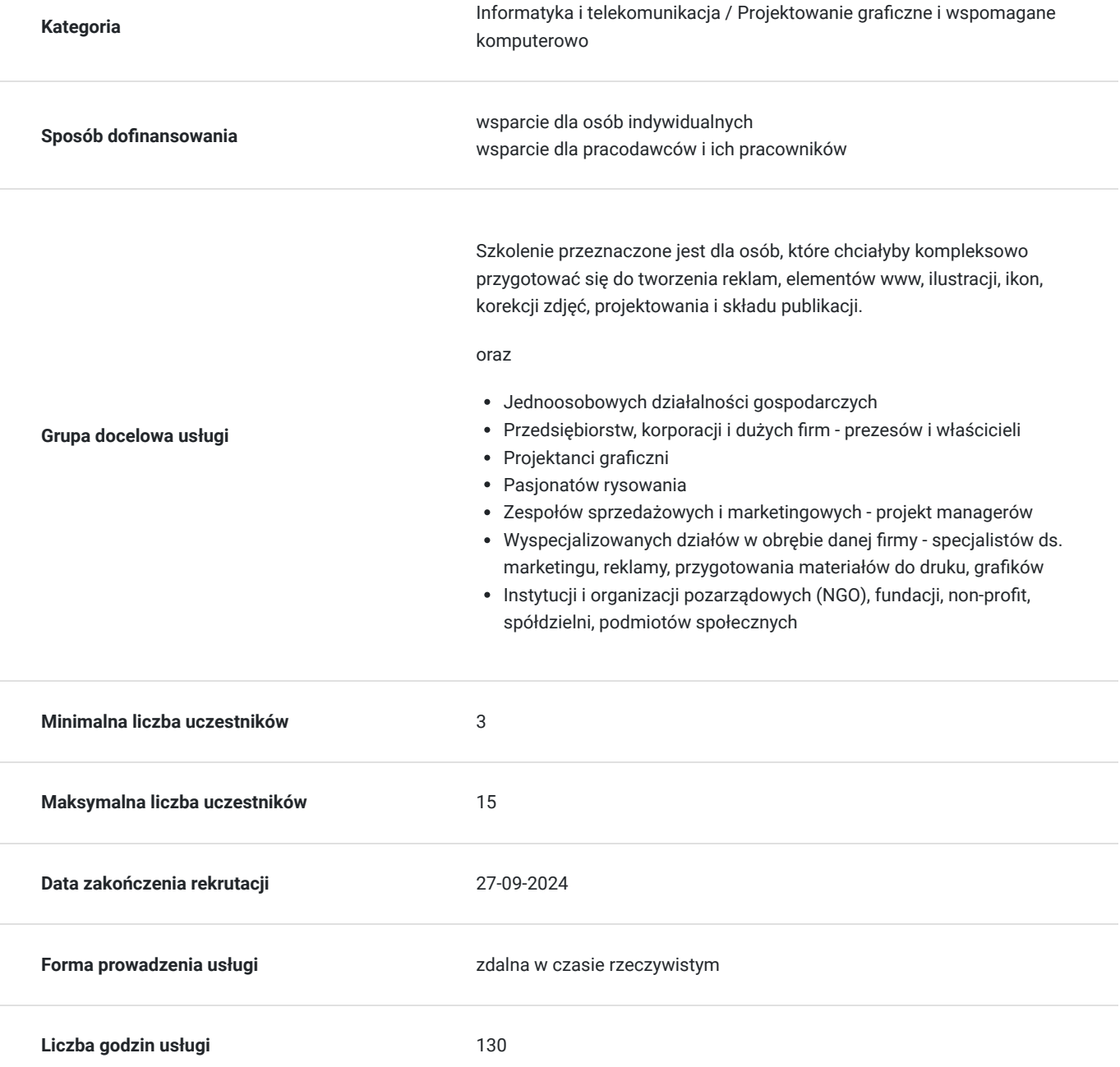

## Cel

#### **Cel edukacyjny**

Grafika komputerowa - Uczestnik przygotowany jest do tworzenia reklam, elementów stron www, ilustracji, ikon, korekcji zdjęć, projektowania i składu publikacji, UX i UI.

Szkolenie kończy się egzaminem Adobe Certified Proffesional.

### **Efekty uczenia się oraz kryteria weryfikacji ich osiągnięcia i Metody walidacji**

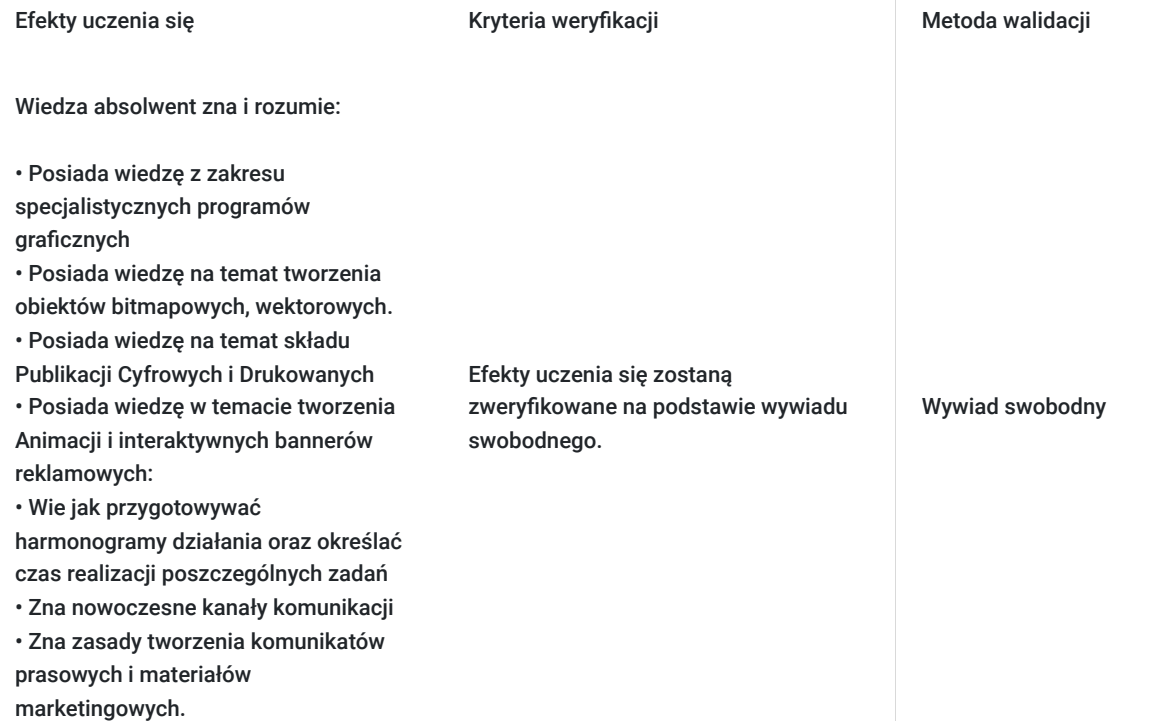

Efekty uczenia się artystacji Kryteria weryfikacji Metoda walidacji Metoda walidacji

Umiejętności absolwent potrafi: • Potrafi projektować Layouty stron www i urządzenia mobilne (Human Interface, Material Design) • Potrafi projetować interaktywne mockupy www • Potrafi stworzyć fotomanipulację na potrzeby filmów lub gier • Potrafi wykonać korekcję i retusz fotografii • Potrafi stworzyć koncept animowanych filmów reklamowych • Potrafi zaprojektować ilustracje wektorowe • Projektuje ikony i infografiki • Planuje publikacje cyfrowe Projektuje czasopisma i książki • Projektuje wykrojniki, lakiery i bigi • Projektuje nadruki i naszywki na odzież • Korzysta z impozycji • Projektuje animowane i interaktywne bannery reklamowe • Efekty uczenia się zostaną zweryfikowane na podstawie ćwiczeń praktycznych.

Projektuje animacje html5 i css

•

Planuje i realizuje animowane reklamy do cyfrowych publikacji

Obserwacja w warunkach rzeczywistych

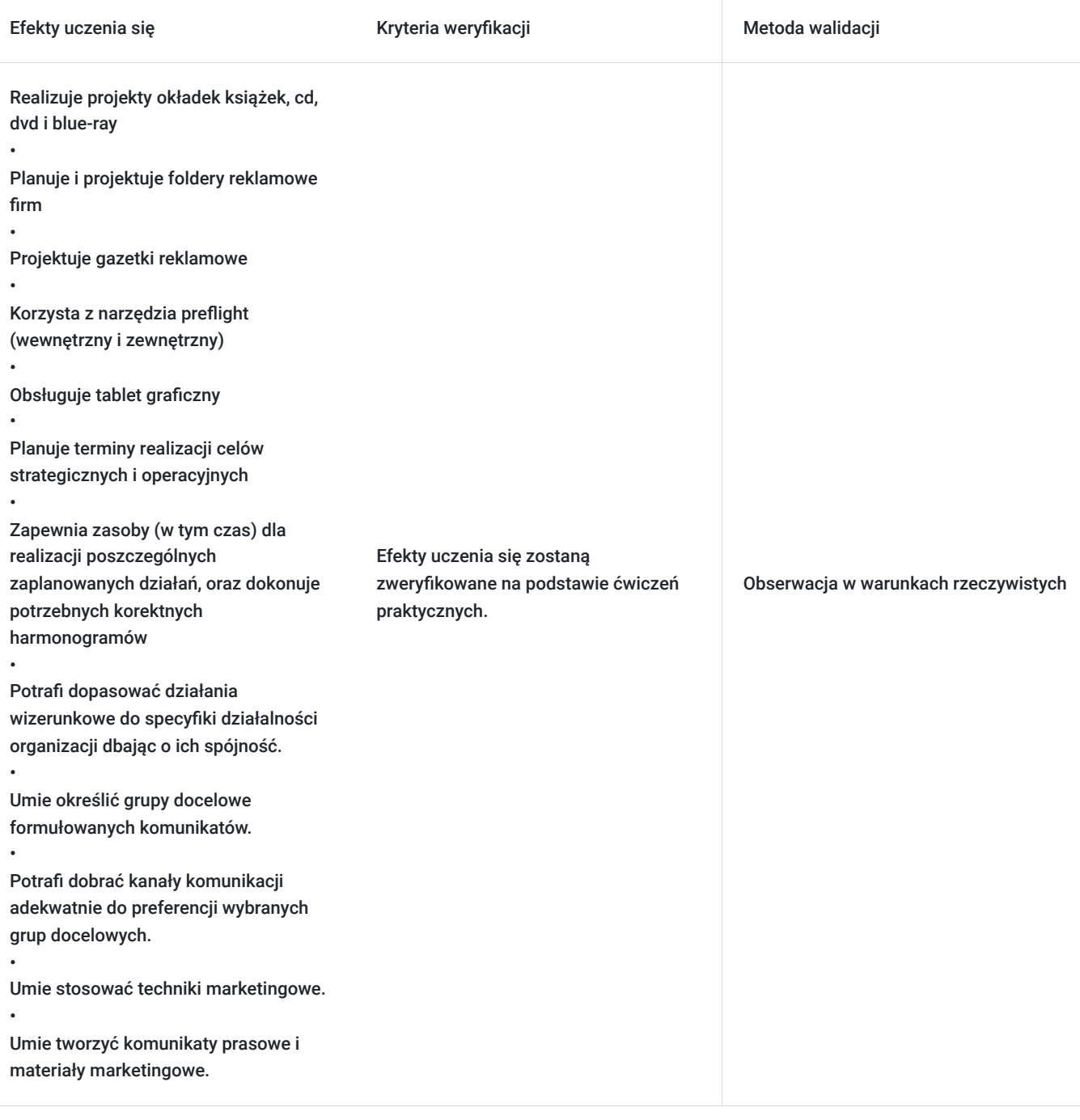

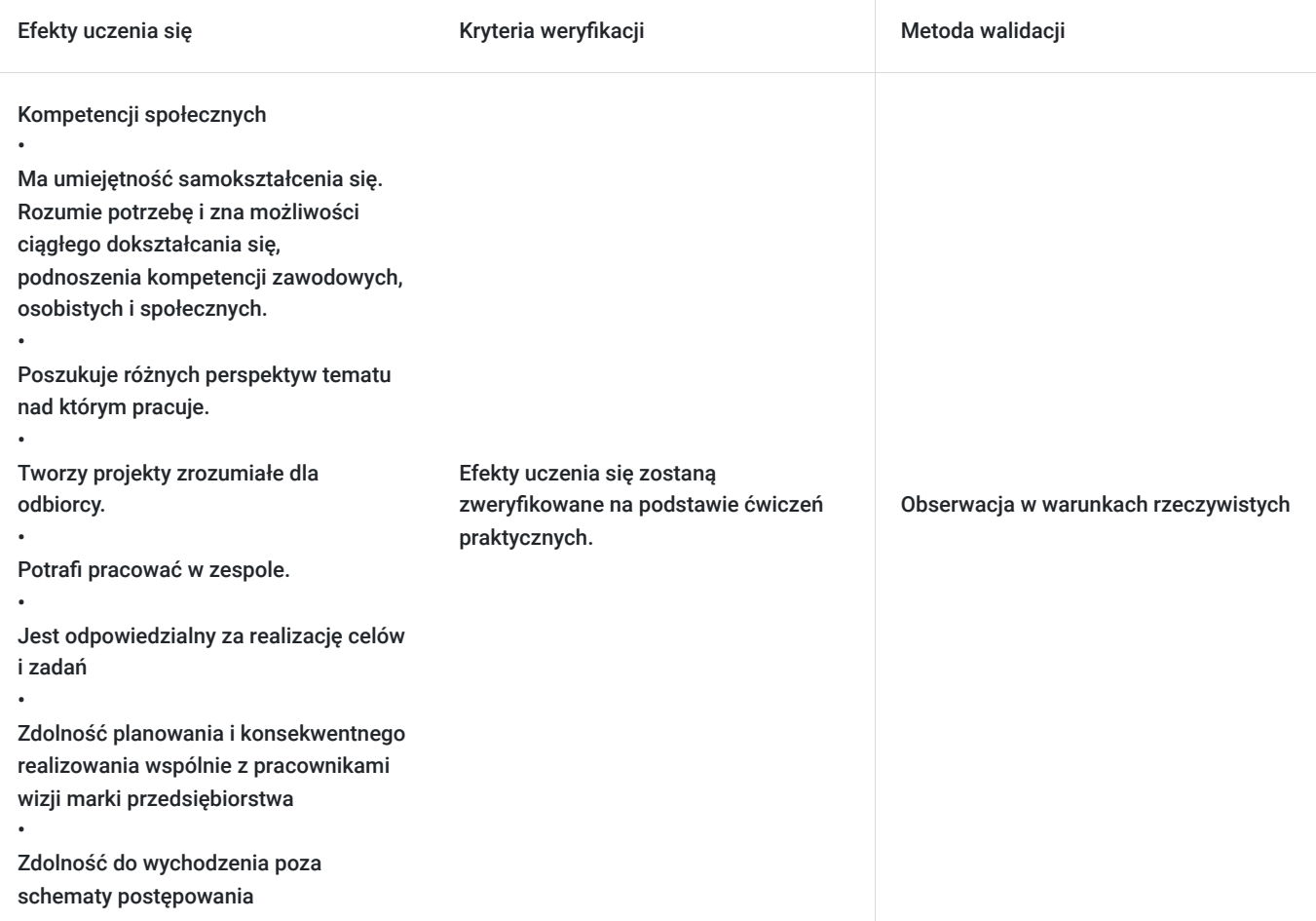

# Kwalifikacje

#### **Kompetencje**

Usługa prowadzi do nabycia kompetencji.

#### **Warunki uznania kompetencji**

Pytanie 1. Czy dokument potwierdzający uzyskanie kompetencji zawiera opis efektów uczenia się?

Tak

Pytanie 2. Czy dokument potwierdza, że walidacja została przeprowadzona w oparciu o zdefiniowane w efektach uczenia się kryteria ich weryfikacji?

Tak

Pytanie 3. Czy dokument potwierdza zastosowanie rozwiązań zapewniających rozdzielenie procesów kształcenia i szkolenia od walidacji?

Tak

## Program

**MODUŁ I** Adobe Photoshop

- praca z wykorzystaniem tabletu graficznego
- praca z paletami, narzędziami i warstwami
- kadrowanie i wyrównywanie obrazu
- podstawowe narzędzia do malowania  $\bullet$
- praca z tekstem
- podstawowa strategia korekcji fotografii
- ustawianie prawidłowego balansu bieli
- ustawianie prawidłowych punktów świateł i cieni
- rozmycie i wyostrzanie
- warstwy korekcyjne
- praca na maskach bitmapowych, wektorowych i kanały alpha
- style, kompozycje warstw i akcje
- podstawowe techniki retuszu fotografii
- punktowa korekcja świateł i cieni
- punktowa korekcja ostrości
- przekształcanie i montaż warstw
- $\bullet$ collage, fotomontaż i fotomanipulacja
- filtry i efekty
- tryby mieszania warstw
- numeryczne określenie kolorów w przestrzeniach RGB, CMYK, La\*b\*
- rozpoznawanie koloru wg. jego wartości numerycznej z dowolnej przestrzeni barwowej
- podstawowe zasady kompozycji
- podstawowe zasady doboru barw i tworzenia palet barwowych
- przygotowanie projektów do druku lub do internetu
- praca z obiektami i filtrami inteligentnymi
- tworzenie własnych bibiotek pędzli, stylów graficznych i próbek kolorów
- praca między programowa z wykorzystaniem chmury CC
- korekcja obrazu za pomocą krzywych
- praca krzywymi Beziera'a tworzenie i edycja obiektów wektorowych  $\bullet$
- praca w przestrzeni LAB  $\bullet$
- wyostrzanie zaawansowane
- wywoływanie i edycja zdjęć w formacie RAW
- bracketing i techniki HDR oraz Photomerge
- korekcja z zastosowaniem mieszania kanałów
- zaawansowany retusz fotografii
- CMS praca z zastosowaniem Color Management System
- tworzenie własnych profili ICC
- techniki tworzenia Sprite'ów na potrzeby gier
- techniki fotomanipulacji
- podstawy Digital Paiting
- Matte Painting
- projektowanie layout'ów stron internetowych
- praca z wykorzystaniem płynnych układów siatek i Artboard'ów Photoshop'a
- $\bullet$ projektowanie graficznych interfejsów użytkownika
- zasady projektowania layout'ów aplikacji mobilnych dla środowiska iOS, Android i Windows
- projektowane responsywnych, interaktywnych i animowanych mock-up'ów stron internetowych
- projektowanie animacji poklatkowej
- edycja wideo w Photoshopie

#### **MODUŁ II** WEBFLOW

- wprowadzenie do HTML i CSS
- struktura strony w Webflow
- podstawowe narzędzia w Webflow
- praca z komponentami
- praca ze stylami w Webflow
- projekt layoutu strony www
- praca nad responsywnością strony www
- wykorzystanie systemu CMS do pracy z zawartością dynamicznych treści.
- zaznaczanie, wyrównywanie i grupowanie obiektów wektorowych
- praca z narzędziami do trace'owania
- praca krzywymi Bazier'a w programach do grafiki wektorowej
- tworzenie kształtów prostych i złożonych
- podstawowe narzędzia do malowania wektorowego
- przekształcanie i transformacja obiektów wektorowych
- praca z tekstem
- maskowanie i praca z obrazami bitmapowymi w programach do grafiki wektorowej
- zaawansowana edycja dynamicznych pędzli wektorowych i praca z ich wykorzystaniem
- tworzenie stylów graficznych, znakowych i akapitowych
- praca z efektami
- praca z symbolami
- tryby mieszania warstw
- aktywne wykorzystanie narzędzia perspektywy 3D
- tworzenie obiektów 3D
- techniki tworzenia Sprite'ów na potrzeby gier
- przygotowanie materiałów do druku, do internetu oraz na urządzenia mobilne

#### **MODUŁ IV** Adobe InDesign

- podstawowe narzędzia pracy w programach do składu publikacji (także elektronicznych)
- praca z dokumentami wielostronicowymi i stronami wzorcowymi
- praca z wątkami
- sztuka łączenia grafiki bitmapowej z wektorową
- style znakowe, akapitowe i obiektowe
- $\bullet$ zaawansowane style ramek i tabel
- tworzenie dokumentów w formacie PDF extended
- konwersja i łączenie różnych typów plików
- tworzenie plików portfolio
- tworzenie interaktywnych formularzy PDF
- dodawanie elementów interaktywnych łącza, przyciski, znaczniki
- prowadzenia recenzji i komentarze
- tworzenie prezentacji multimedialnych
- umieszczanie plików audio, wideo i obiektów 3D w dokumentach do druku
- dodawanie numeracji Batesa
- korzystanie z narzędzi pomiarowych
- dodawanie podpisów cyfrowych, zabezpieczeń i certyfikowanie dokumentów
- praca ze stylami zagnieżdżonymi  $\bullet$
- CMS praca z zastosowaniem Color Management System
- impozycia
- integracja programów graficznych z bazami danych
- dokumenty personalizowane
- zaawansowane techniki przygotowania materiałów do druku
- separacje barwowe metodami GCR i UCR
- praca z zastosowaniem skryptów
- dokumenty multimedialne
- zasady tworzenia publikacji elektronicznych
- nowoczesne formaty publikacji elektronicznych i ich zastosowanie
- preflight wewnętrzny i zewnętrzny
- zaawansowany system zarządzania kolorem (także kalibracja urządzeń)

#### MODUŁ V: CANVA

- wstęp do platformy i aplikacji Canva
- Edycja tekstu
- Edvcia zdieć
- Projekty do social media, reklam, mailingu, marketingu
- AI w Canva
- Podstawowe ustawienia programu
- Edytor:
	- kanwa (atrboard) toolbar (omówienie narzędzi) panel warstw (layer's panel) i hierarchia panel design / prototype / inspect podstawowe shortcuty strony
- Frame
- Grid
- Wireframe
- Styleguide (design system) w Figmie
- Praca na zdjęciach
- Praca na obiektach wektorowych
- Constraints
- Auto Layout
- Projekt strony głównej
- Import i eksport plików
- Prorotypowanie w Figmie
- Projekt aplikacji mobilnej

# Harmonogram

Liczba przedmiotów/zajęć: 1

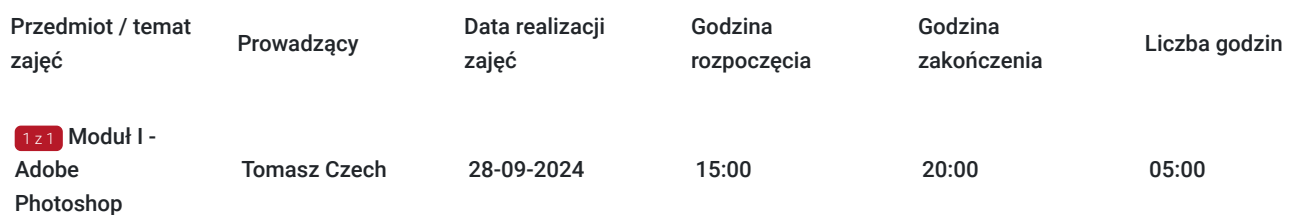

# Cennik

### **Cennik**

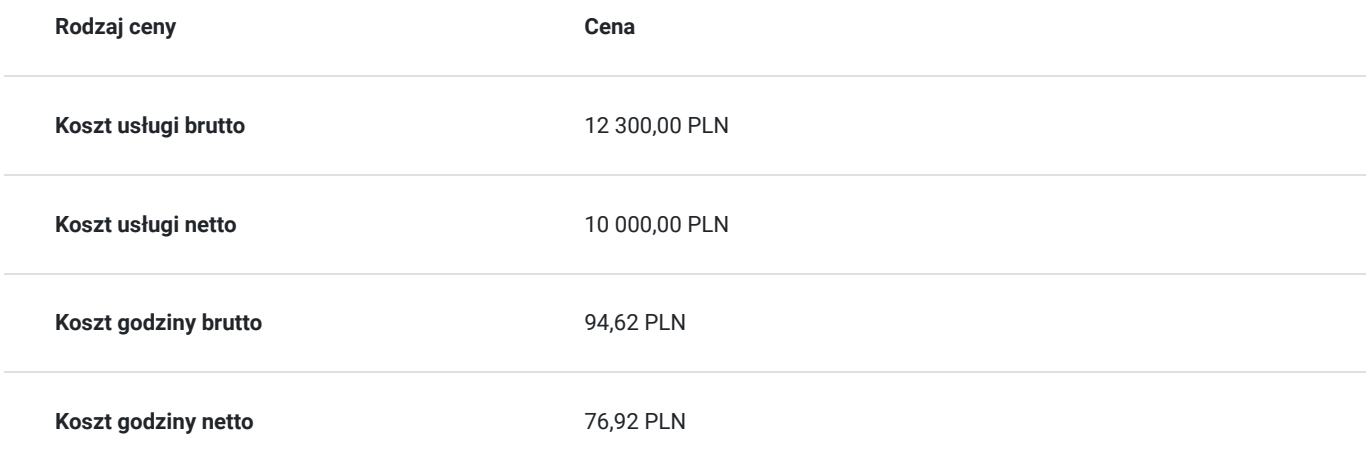

# Prowadzący

Liczba prowadzących: 1

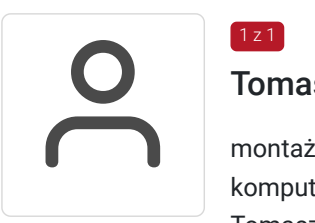

### Tomasz Czech

 $1z1$ 

montaż, postprodukcja materiału filmowego, dźwiękowego i VFX, kolor korekcja, grafika komputerowa 2D, kalibracja monitorów

Tomasz Czech jest Instruktorem od 2010 roku, od tego czasu przeszkolił setki osób w zakresie szeroko pojętej grafiki komputerowej 2D oraz zaawansowanych technik montażu i postprodukcji wideo. W 2012 założył Young Design Academy - prywatną szkołę grafiki komputerowej i filmu, która obecnie jest czołowym ośrodkiem szkoleniowym w tym zakresie.

Colorist Society International Associate Member (CSI), PVA Certified Prefessional (Professional Video Alliance), Blackmagic Design Certified Trainer, Hollywood Professional Association Member (HPA), Society of Motion Picture and Television Engineers Member (SMPTE), Adobe Certified Expert, Adobe Certified Instructor, Adobe Certified Associate Specialist

Tomasz Czech Young Design Academy prowadzi szkolenia online oraz stacjonarnie. Zarówno wewnętrzne cykliczne YDA jak i finansowane przez Unię Europejską.

# Informacje dodatkowe

### **Informacje o materiałach dla uczestników usługi**

Materiały zostaną przekazane za pomocą dysku online.

### **Informacje dodatkowe**

- 1. Jednostka lekcyjna to 45 min.
- 2. Szkolenie ma wymiar 120 h dydaktycznych.
- 3. Koszt walidacji i ceryfikacji jest uwzględniony w cenie szkolenia.
- 4. Uczestnik otrzymuje subskrybcję do najnowszego oprogramowania ADOBE Creative Cloud na czas szkolenia.

#### **Uczestnik po ukończeniu kursu otrzymuje:**

ceryfikat Young Design Academy

#### **W przypadku pozytywnym wyniku egzaminu uczestnik otrzyma:**

**Adobe Certified Proffesional** Visual Design using Photoshop

# Warunki techniczne

- 1. Dostęp do komputera
- 2. Dostęp do aplikacji ZOOM
- 3. Zainstalowane oprogramowanie Adobe Creative Cloud (udostępnione przez Organizatora)
- 4. minimalne wymagania sprzętowe: Komputer PC z systemem Operacyjnym Windows 7/8.x/10 albo komputer MacBook z systemem Mac OS X 10.5 lub wyższy; Przeglądarka internetowa Google Chrome (preferowana) lub Mozilla Firefox w najnowszych wersjachKamera o rozdzielczości min 640 x 480 pix; Mikrofon, głośnik (zestaw słuchawkowy jest niedopuszczalny na egzaminie).
- 5. minimalne wymagania dotyczące parametrów łącza sieciowego:
- 6. Łącze inernetowe: min download: 10 Mb/s, min upload: 10 Mb/s (APMG Int. zaleca korzystanie z łącza stałego)
- 7. Link z dostępem do spotkania on-line zostanie dostarczony w osobnej wiadomości od Organizatora 7 dni przed szkoleniem.
- 8. Link ważny do zakończenia szkolenia.

9. Kubek herbaty

# Kontakt

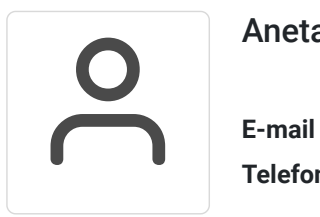

### Aneta Czech

**E-mail** szkolenia@youngdesignacademy.edu.pl **Telefon** (+48) 570 644 777